# **ANNEXE 8.1.a : Exemple d'écran en consultation d'anesthésie**

Page 1 : Etat civil, antécédents, paramètres

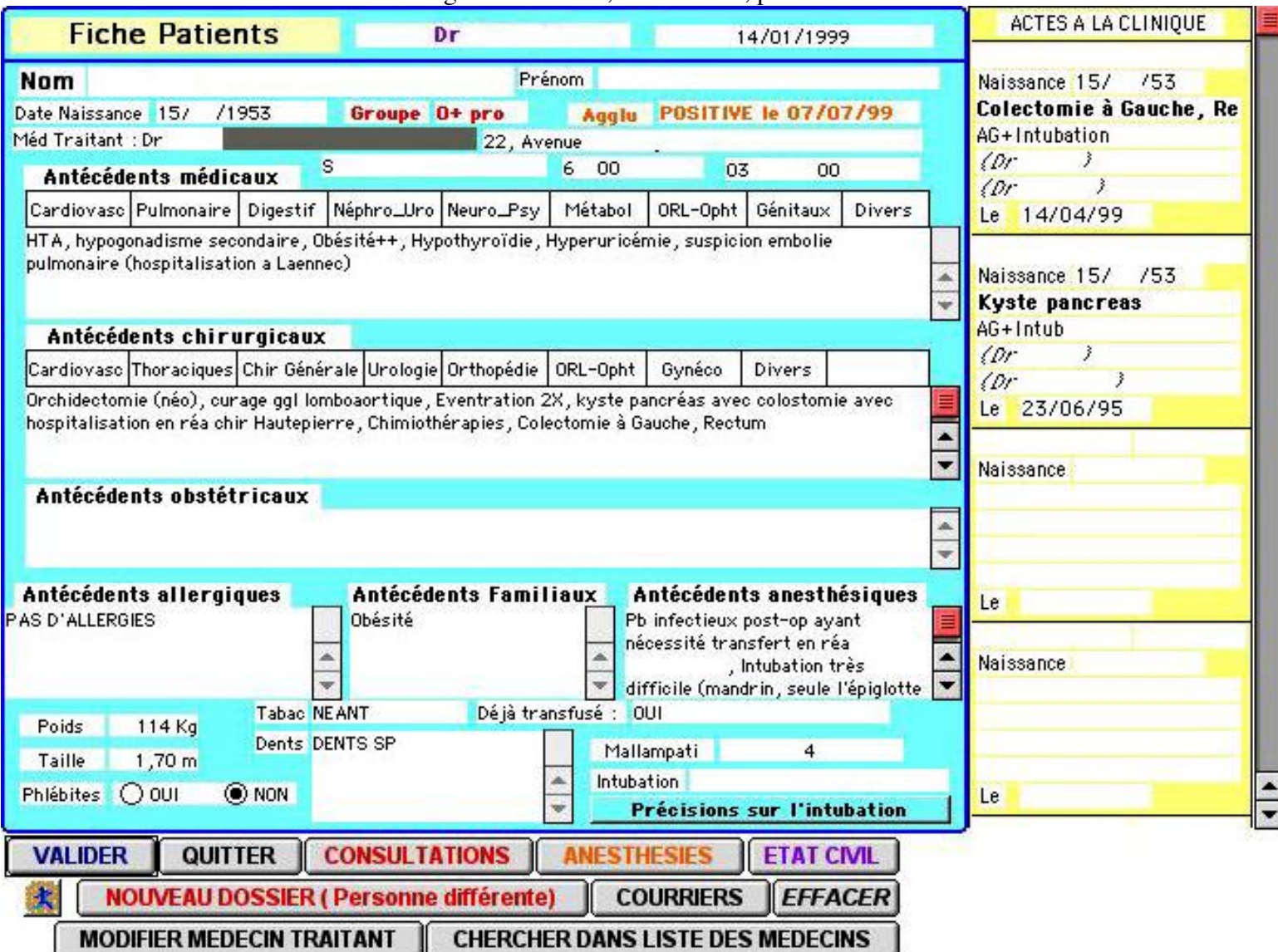

#### **ANNEXE 8.1.b : Exemple d'écran en consultation d'anesthésie**

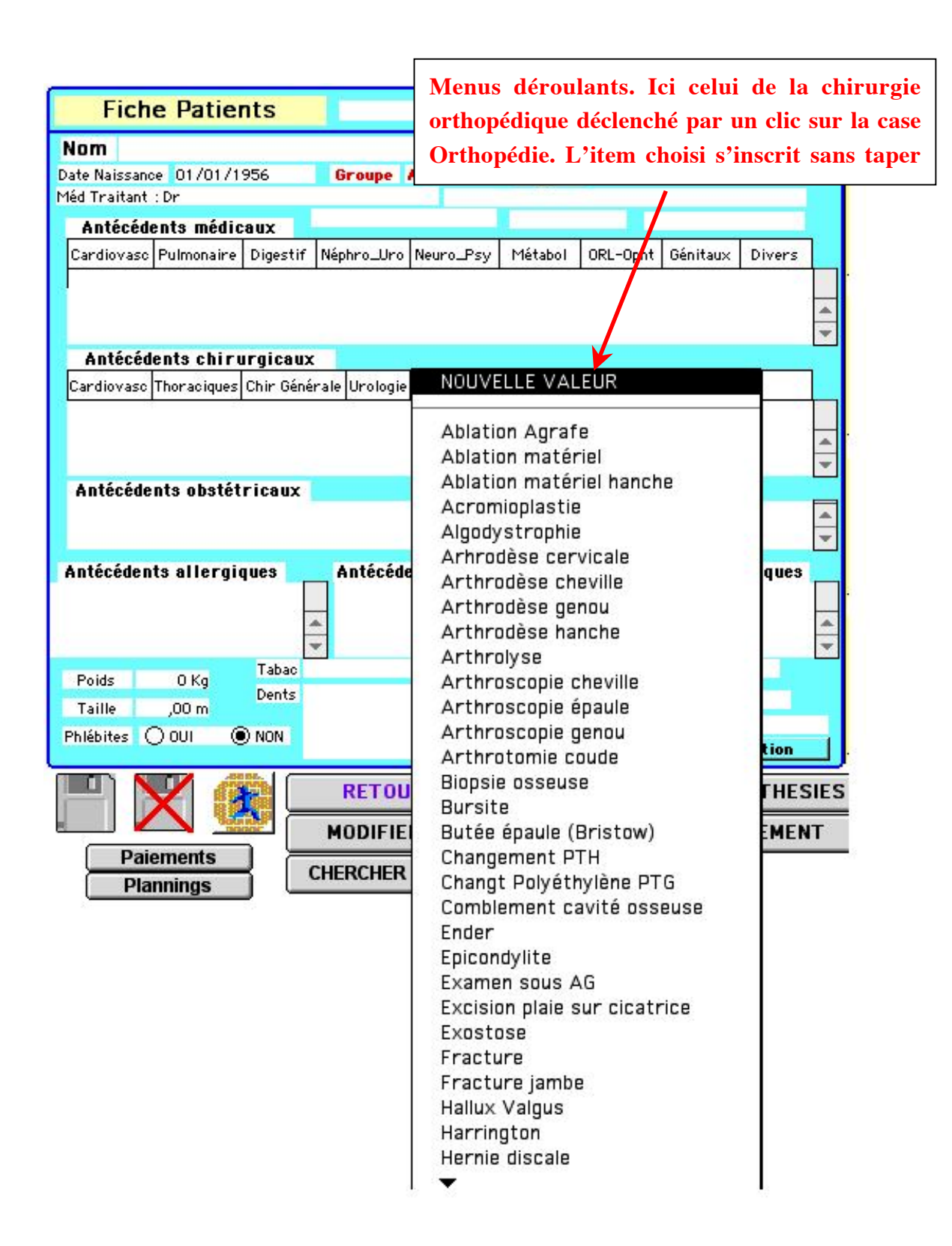

## **ANNEXE 8.1.c : Exemple d'écran en consultation d'anesthésie**

Page 2 : Motifs de la CPA, données cliniques, examens demandés, prémédications

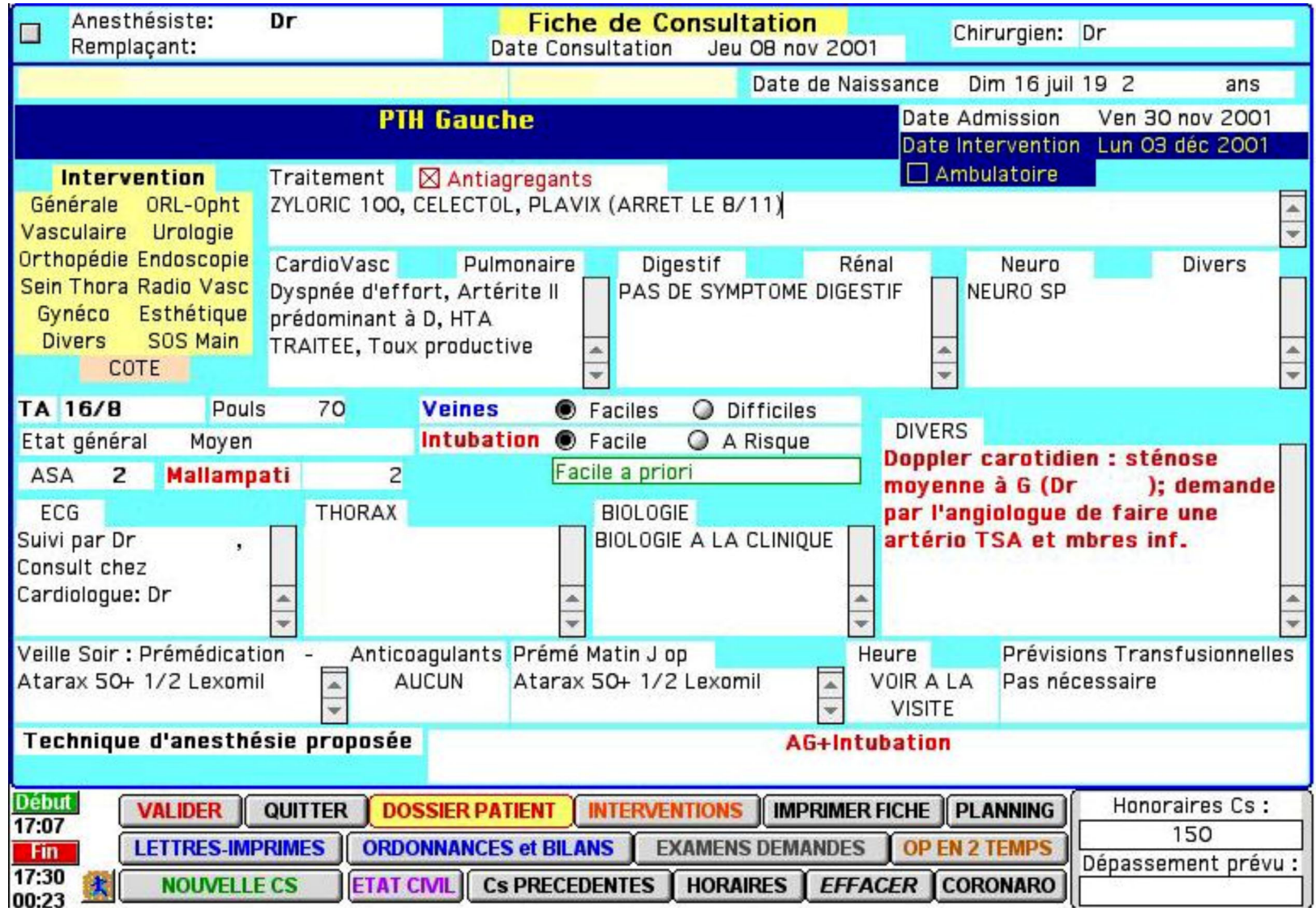

# **ANNEXE 8.1.d : Exemple d'écran en consultation d'anesthésie**

Par de simples clics, des ordonnances et des courriers préfabriqués s'impriment

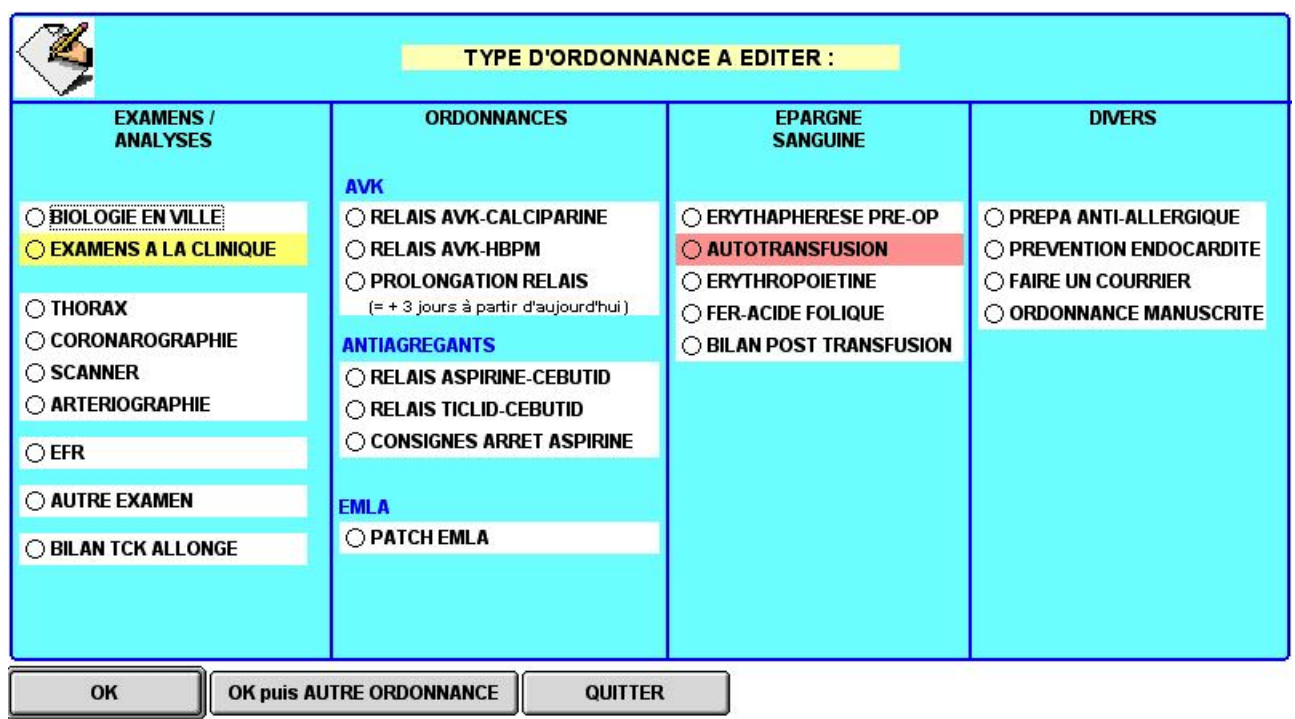

# **ANNEXE 8.1.e : Exemple d'écran en consultation d'anesthésie**

De simples clics pour choisir les examens demandés. Les ordonnances s'impriment automatiquement.

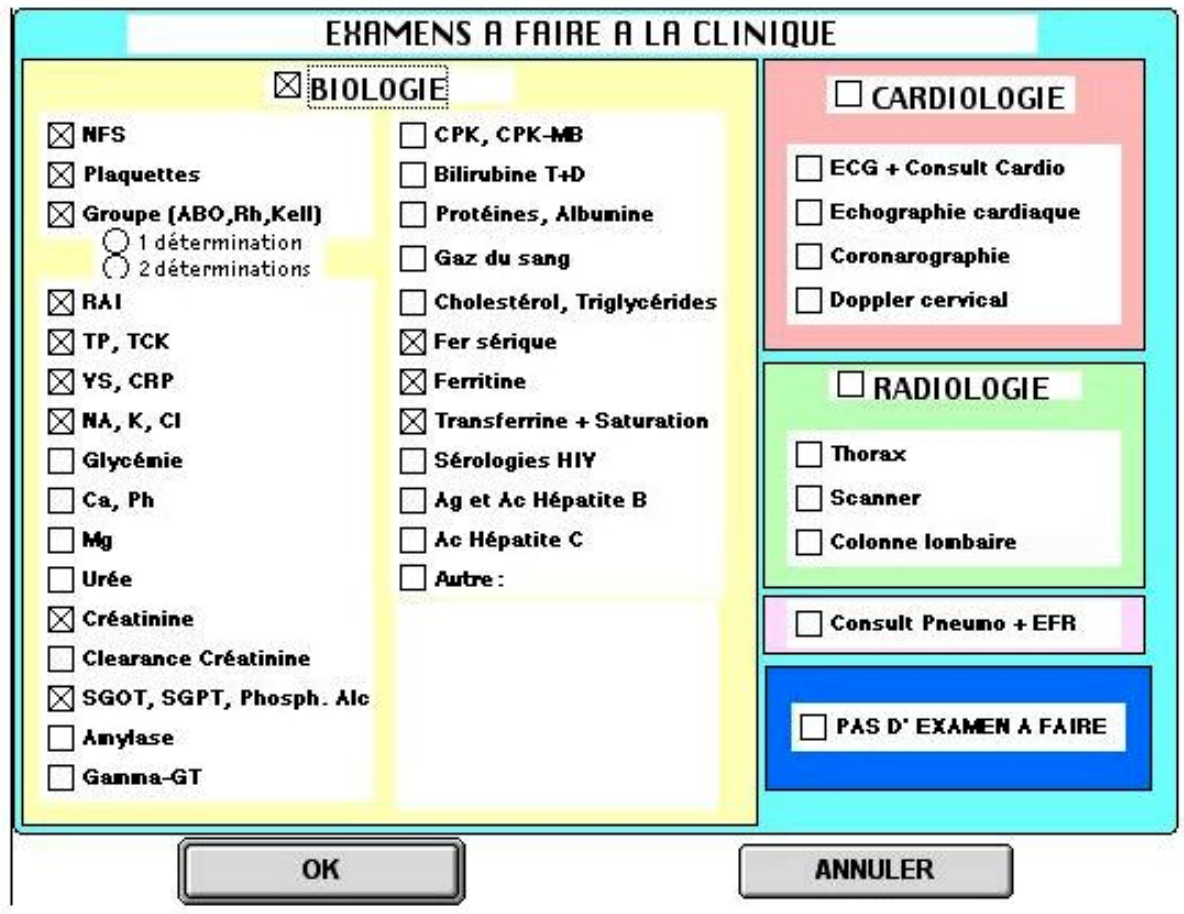

## **ANNEXE 8.1.f : Exemple d'écran en consultation d'anesthésie**

Aide à la saisie avec rappels de critères prédictifs d'intubation difficile

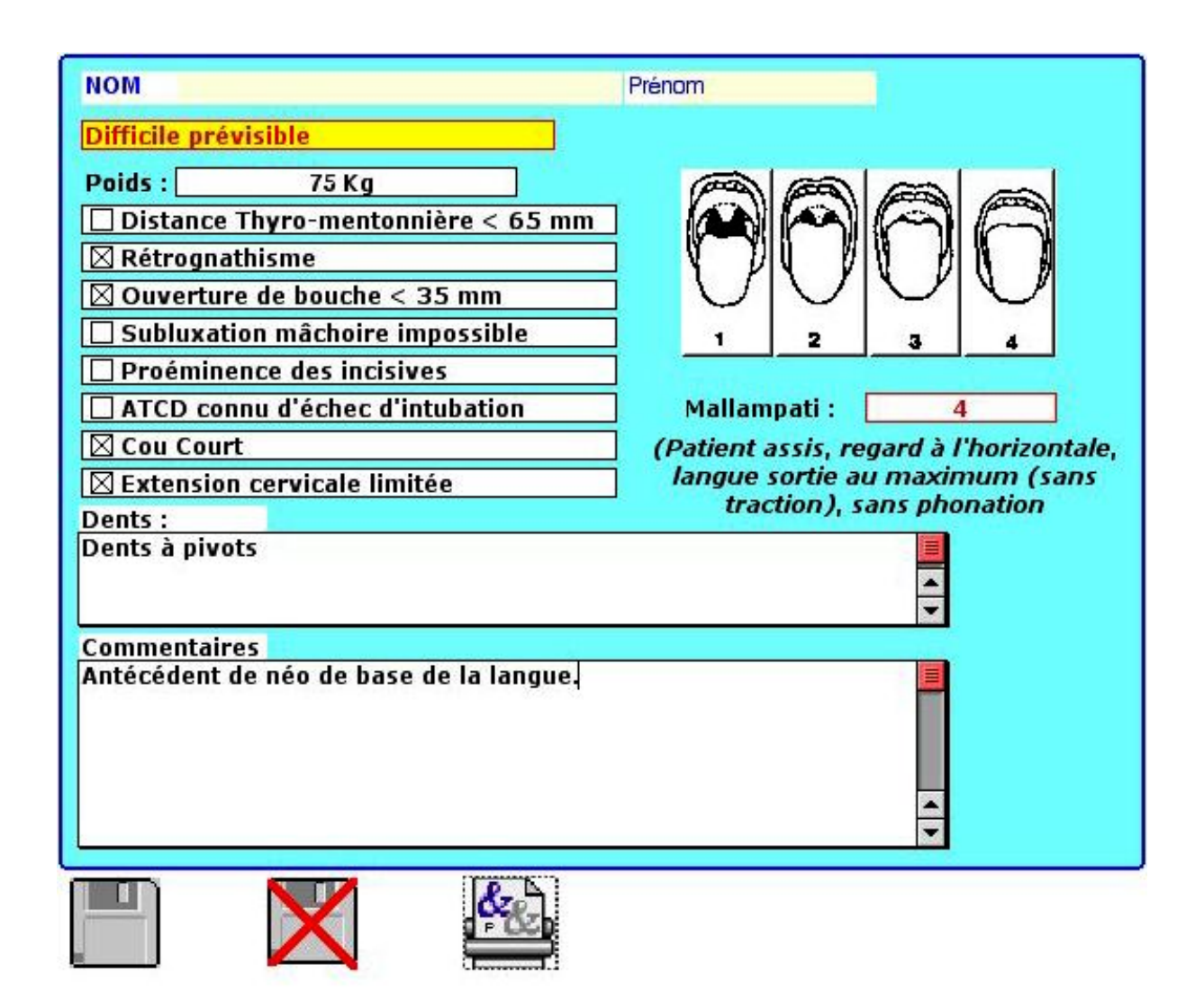

#### **ANNEXE 8.2.a : Exemple d'écran en perinterventionnel**

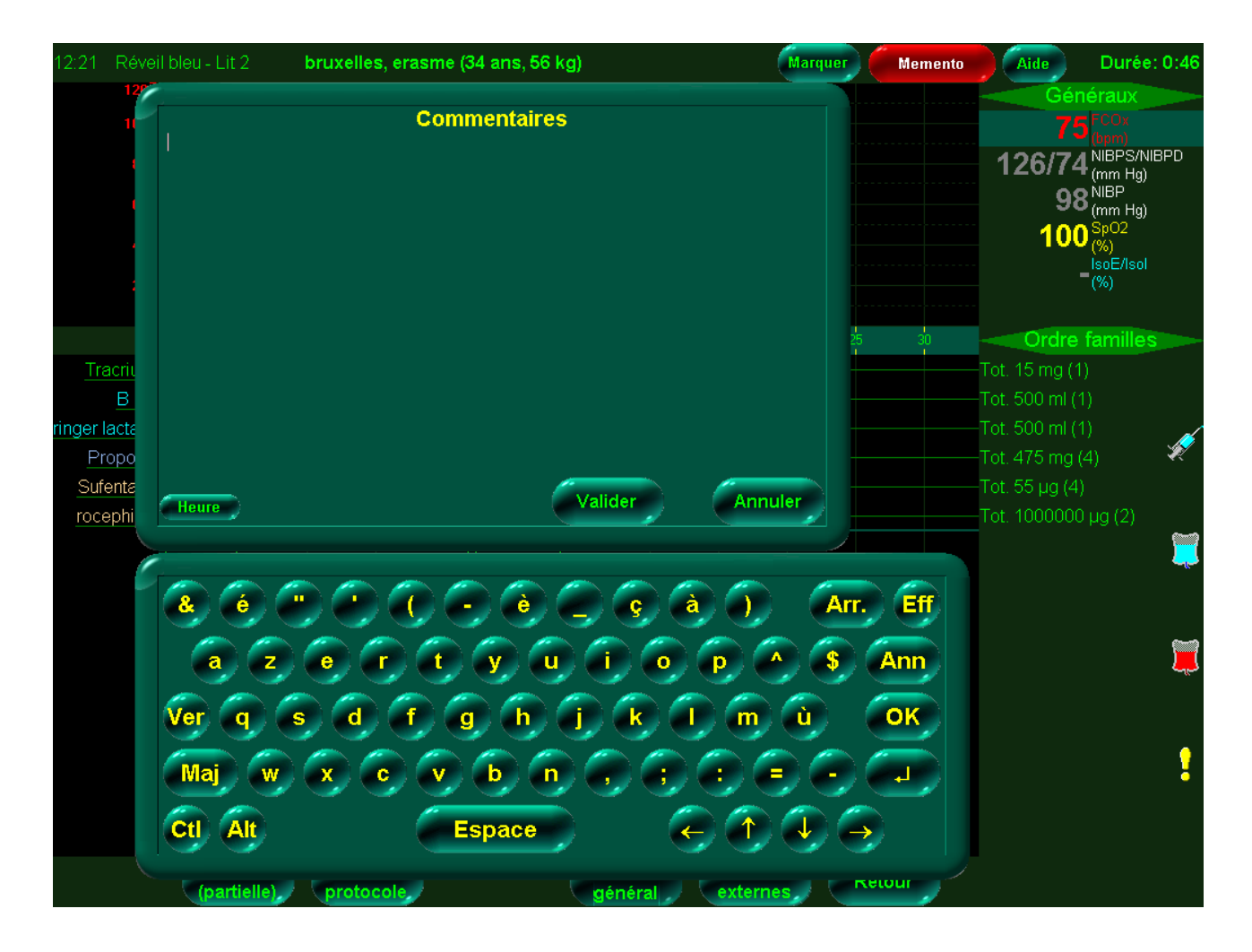

Saisie sur clavier virtuel (écran tactile)

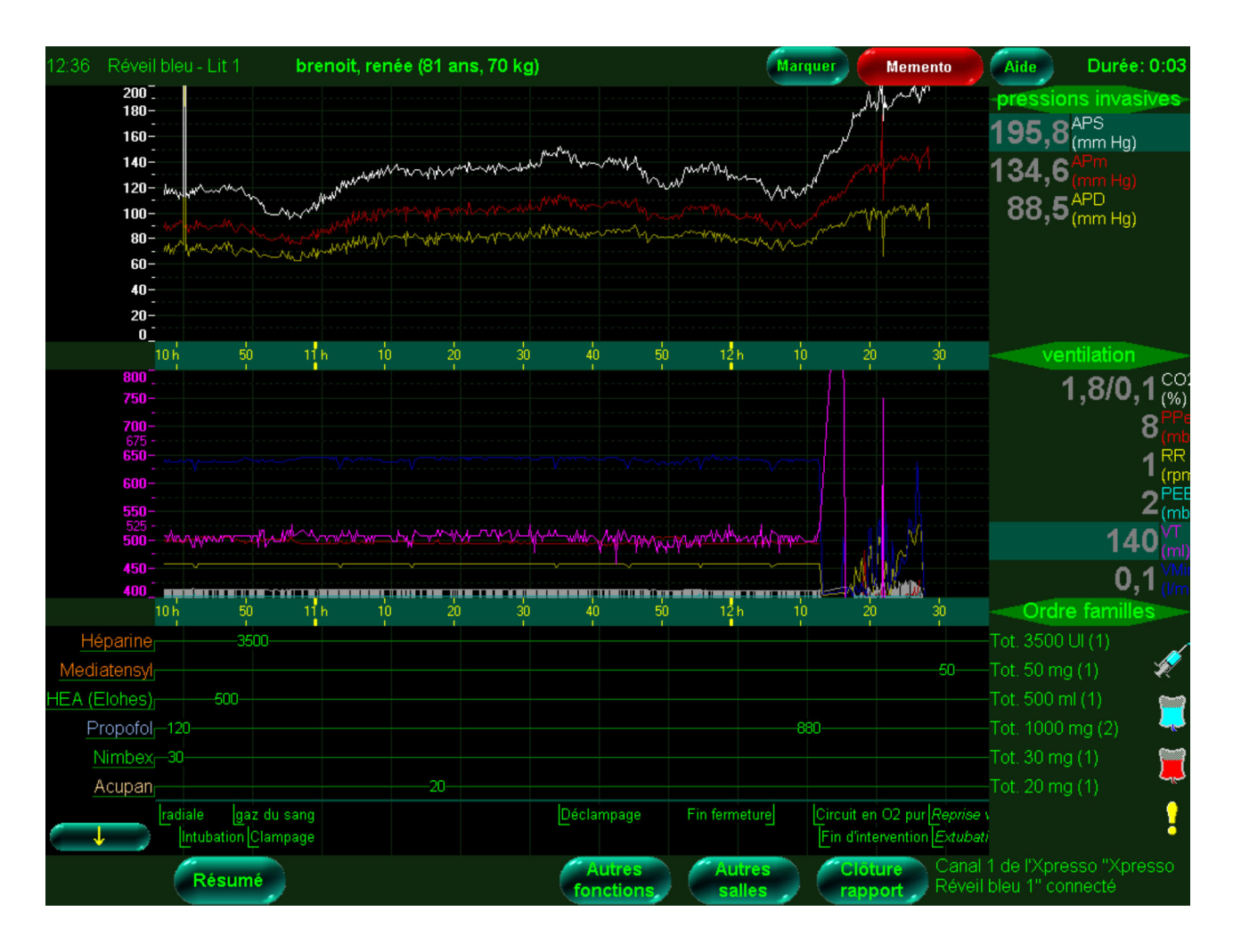

## **ANNEXE 8.2.b : Exemple d'écran en perinterventionnel**

Affichage des courbes et des valeurs des moniteurs et du ventilateur. Affichage des évènements saisis (menus déroulants sur écran tactile) et visualisation synthétique de la chronologie. Affichages des doses et volumes cumulés des médicaments et des perfusions

# **ANNEXE 8.2.c : Exemple d'écran en perinterventionnel**

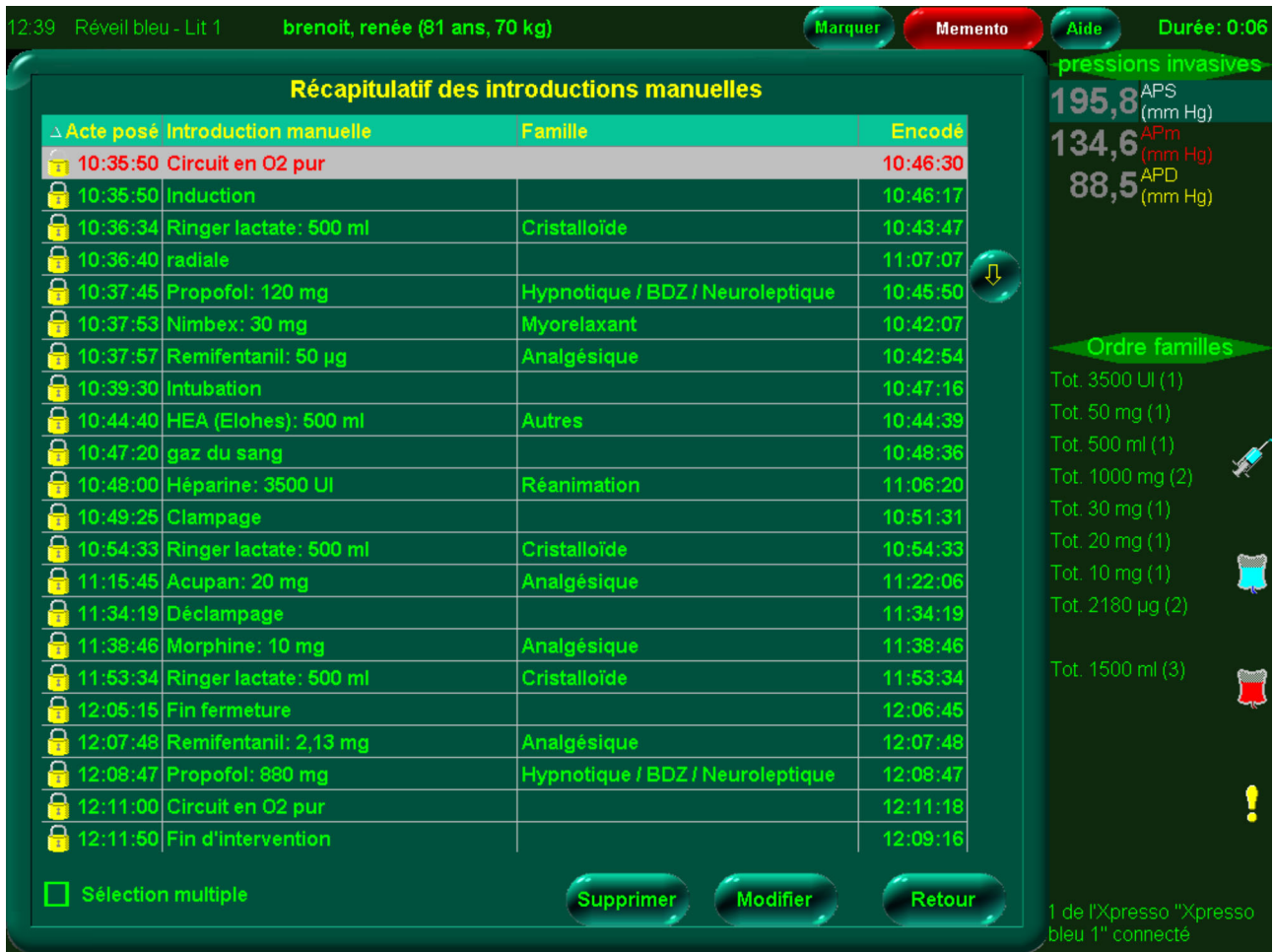

Lecture chronologique synthétique des évènements saisis (à l'aide de menus déroulants)

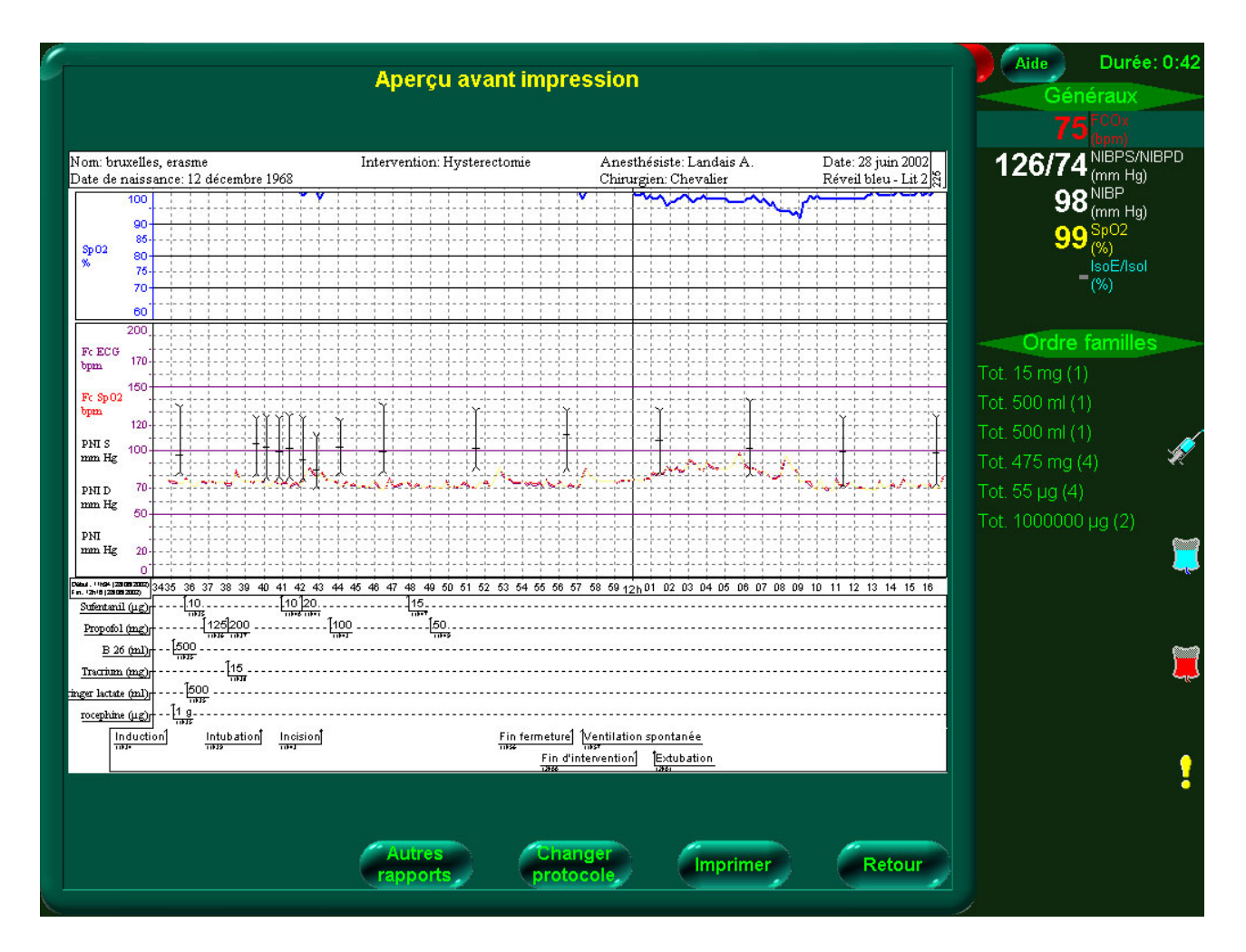

## **ANNEXE 8.2.d : Exemple d'écran en perinterventionnel**

Visualisation synthétique à l'écran avant impression sur papier de la feuille d'anesthésie

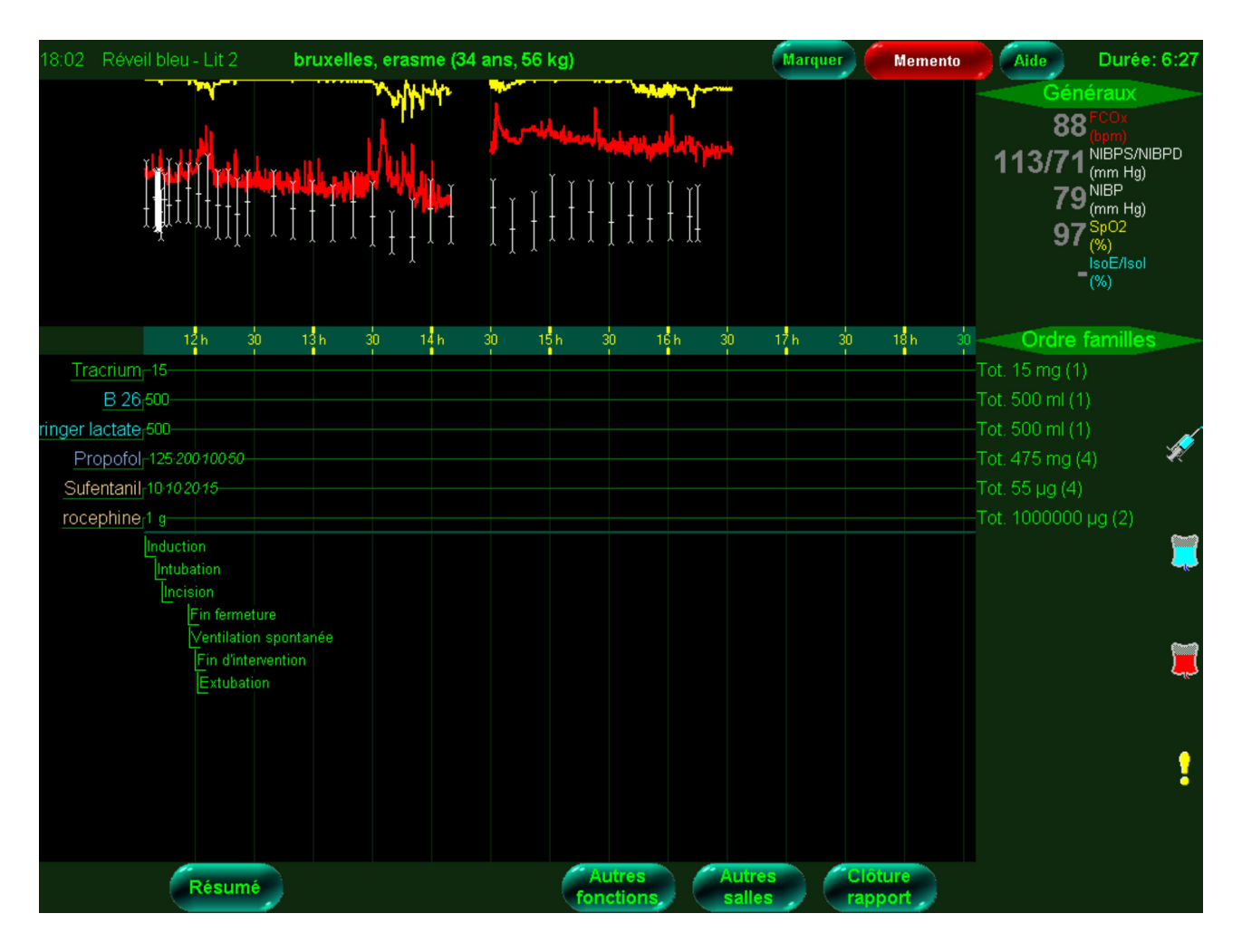

# **ANNEXE 8.2.e : Exemple d'écran en perinterventionnel**

Acquisition et fusion dans le même dossier de la phase per et postinterventionnelle. Différentes visualisations (choix des courbes et des paramètres) sont possibles.

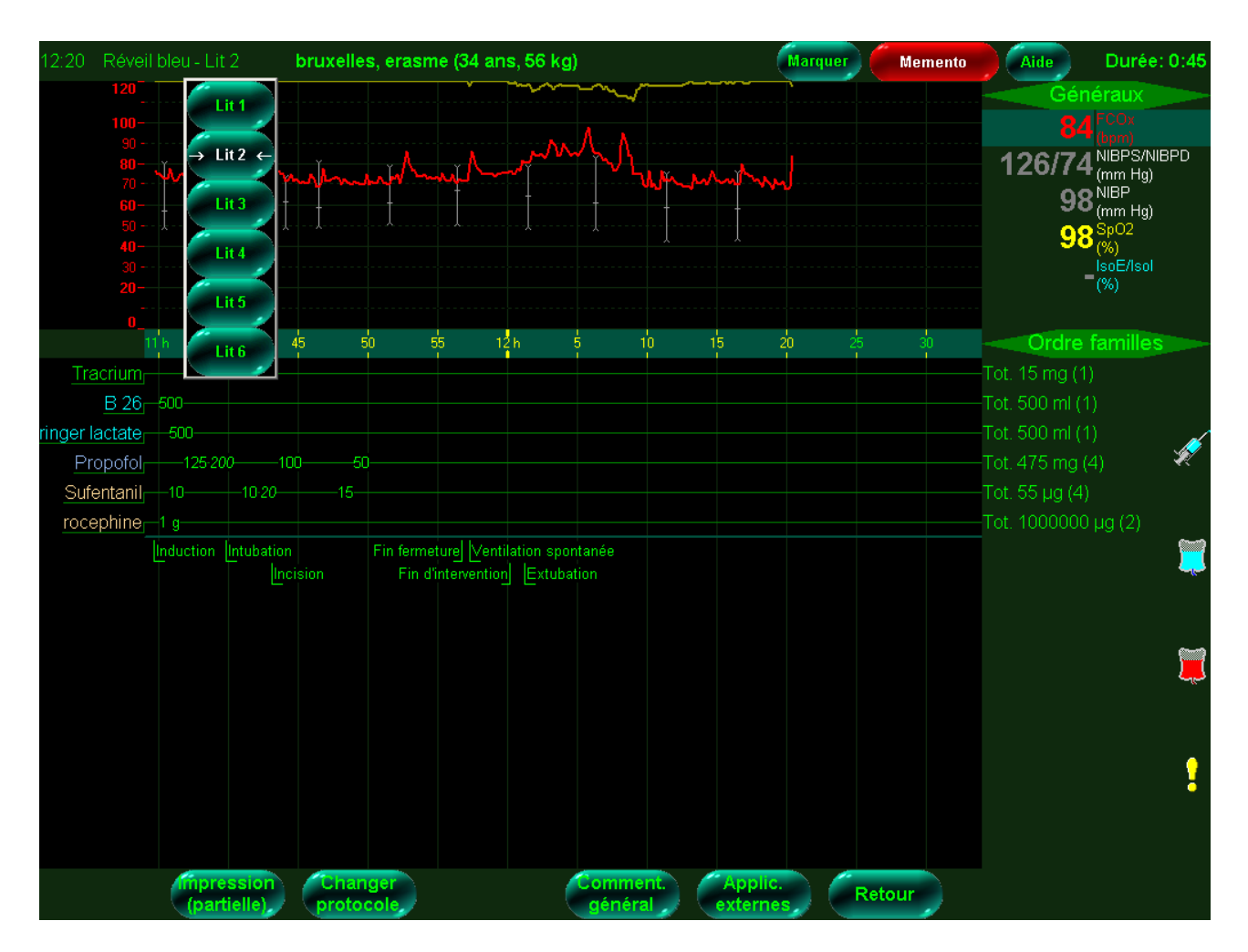

## **ANNEXE 8.2.f : Exemple d'écran en perinterventionnel**

Accès possible à distance (depuis d'autres postes) des différents sites monitorés

#### Anesthésie vigilance : C.H.U. de AXE de LECTURE CODE à BARRES **ACTE**  $\blacksquare$ 1 Acte sans hospitalisation п N<sup>o</sup> Secteur N° Salle Mois Heure Début Heure Fin Jour An Acte pendant un transport médical è  $Jan<$ Féve Mort cérébrale ۰  $-200$ տ<br>|-||⊶||⊶||⊶||⊶||⊶||−<br>|տ[→[]տ[}տ[]տ[]տ[]տ[]–[]⇔<br>|<br>|  $\frac{0}{7}$  $\frac{0}{7}$  $\frac{0}{1}$ Mars c **POSITION** z ASA  $\overline{\mathbf{y}}$ |-0<br>|-0|||0||<br>|-0|||0|| |-||∞||∞|<br>|-||∞||∞|  $A$ <sub>oril</sub> $\leftarrow$ Trendelenbourg ٠ ]မ||မ||≠||မ||စ||-||<br>||မ||±||e||စ|||||||||| 01  $Mai$  $\overline{c}$ Décubitus latéral  $\blacksquare$ Proclive  $\lambda$ in $=$  $\mathbb{Q}[\mathbb{H}[\mathbb{R}^{d}]]$ 3 ۳ Ť 02  $\frac{1}{2}$  $\overline{4}$ Ventrale Julet Ì ٠ Aout 5 Ξ Genu pectorale Ė  $\frac{1}{2}$ 03 Assise Ù ÷ Sent ÷ ٠ ę  $Oct$ Table ortho ý ÷ ÿ Ť ÷ B 04  $\frac{6}{9}$ ៖៖ Concorde  $Now \equiv$ r 듷 ÷ 듷 ä  $\overline{9}$ Gyndon Dec Ė **TRANSFUSION** PO SSP si TECHNIQUE d'ALR Ë Rachi anneth Trans, homologue Bloc plexique non cervical r Homo, ou Auto Moins d'1/2 MS ı Rachi continu п Bloc plexique ou tronculaire avec KT laissé en place Homo, ou Auto Plus of 1/2 MS Peri lombaire п **ALRIV** Autre peri. н Péri-rachi combinées Caudale Ė **TRANSFUSION AUTOLOGUE 20 SSP** A locale simple **HDANE** -Bloc plaxique cervical ł ٠ TAD **DE** Autra Bloc tronculaire injection unique Ė Récup. per --Bloc tronculaire plusieurs injections Ë Echec technique av Récup.post passage en AG ∎ **TECHNICITÉ** .  $AG + CEC$ Ξ si ANESTHÉSIE GÉNÉRALE AG avec réa per-op, médication<br>cardiovasc., hypotension provoquée Ė AG avec pneumopéritoine AG avec sonde type carlens AG avec masque laryngé ľ Pression artériste sanglante ł Intubation difficile (rétro, fibro) J ٠ AG avec intubation AG + Swan-Ganz ou équivalent Anesth, pour IRM Ė AG sans intubation Monitorage de la PVC Ventilation haute fréquence ۰ Ë Changement de position PO Mise en condition avant anesthésie<br>pour patient urgent ou en état critique DURÉE DU SÉJOUR SSPI DEVENIR Ë Sondage Urinaire e en charge sans anesthésie<br>d'un patient à risque pendant<br>un acte médicaux technique Moins d'1 heure Domicile  $\Box$ Monitorage tourd (echo, doppler) п  $1<sup>h</sup>$ à 1h 59  $\Box$ Salle d'hospitalisation <a> ٠ Potentiel évoqué somes ou moteur  $2h42h59$   $\qquad$ Soins intensits <a> ۰  $3h$  à  $3h$  59  $\implies$ Réanimation <br />
<br />
</>
CO  $4 h \land 5$  heures  $\qquad \qquad$  $D\acute{o}obs$ INCIDENTS D'INTUBATION PO SSPI INCIDENTS CIRCULATOIRES  $\blacksquare$ PO SSPI Plus de 5 heures < Obstruction trachérale  $\qquad \qquad \Longleftrightarrow$ Hypotension (< 80 de systolique) ====== ۳ Autre <br /> SSPI Difficulté imprévue d'intubation  $\implies$ Hypertension (> 110 de diastolique) = = п Hypothermie < 35° à l'entrée en S de R Plus d'une tentative d'intubation  $\iff$ Dépression récente du segment ST = ٠ Ventilation contrôlée en S de R Traumatisme dentaire co Surélévation récente du segment ST  $\implies$ ٠ Radio en S de R pour anesthésie/réa = Intubation oesophacienne co ٠ Extrasystoles ventriculaires récentes nombreuses (> 5/min) ===== Biologie en S de R pour anesthésie/réa < Intubation bronchique sélective <a> ٠ Technique d'antalgie (KT, PCA) Extubation accidentelle co Tachycardie ventriculaire  $\iff$ ř. Hyperthermie >  $39^{\circ}$   $\qquad$ Obstruction de la sonde d'intubation  $\implies$ Fibrillation ventriculaire com ٠ Monitorage standard <a> Reintubation imprévue = = Asystole  $\qquad \qquad \Longleftrightarrow$ Ė Monitorage lourd Dyspnée majeure post-intubation  $\iff$ Infarctus algu du myocarde <a> ۰ **INCIDENTS VENTILATOIRES** PO SSP Autres  $\Rightarrow$ Tachycardie sinusale  $\implies$ ٠ Bradycardie sévère === Inhalation pulmonaire co ٠ Laryngo bronchospasme  $\implies$ INCIDENTS NEUROLOGIQUES PO SSPI п  $Comulsion \implies$  $\Rightarrow$ Hyperventilation (pCO<sub>2</sub> < 4 KpA)  $\qquad \qquad \Longleftrightarrow$ ĭ.  $(< 60$  de systolique) Hypoventilation (pCO<sub>2</sub> > 6,6 KpA)  $\implies$ Paralysie prolongée == Autres  $\Rightarrow$ ٠ Ventilation post-opératoire non prévue < < < < < < < < < < Definum ou agitation majeure  $\implies$ **INCIDENTS RENAUX** Hypoxémie (SpO<sub>2</sub> < 90% ou paO<sub>2</sub> < 7,3 KpA)  $\cdot$  = = =  $\blacksquare$ Retard de réveil (> 2 heures) == PO SSPI Ë.  $P$ neumothorax  $\qquad \qquad \Longleftrightarrow$ Absence de réveil = Anurie  $\circ$ Oedème pulmonaire = = Autres  $\Rightarrow$ Oligurie (< 1 cm<sub>3</sub>/KG/H)  $\iff$  $\blacksquare$ Autres  $\qquad \qquad \qquad \qquad$ Globe vésical nécessitant sondage co co ٠ INCIDENTS PHARMACOLOGIQUES **INCIDENTS CUTANÉS** PO SSPI Autres  $\bigcirc$ ٠ PO SSP Réactions anaphylactiques <br />
<br />
C Britures  $\bigcirc$ ٠ INCIDENTS D'EQUIPEMENT PO SSPI Erreurs d'administration de drogues  $\implies$ Lésion oculaire  $\Rightarrow$ Ė Respirateur d'anesthésie = ٠ Décurarisation impossible  $\circ$ Ecchymoses  $\bigcirc$ Circuit d'anesthésie = = Excès de morphiniques nécessitant Naloxone  $\circ$ Infiltrations sous-cutanées  $\implies$ ٠ Autres  $\qquad \qquad \Longleftrightarrow$ Mondeurs  $\Rightarrow$ Lésions en rapport avec le garrot  $\implies$ ۲ Autres  $\qquad \qquad \Longleftrightarrow$ Autres  $\qquad \qquad \implies$ ٠

#### **ANNEXE 9 : Feuille de recueil de la morbi/mortalité**